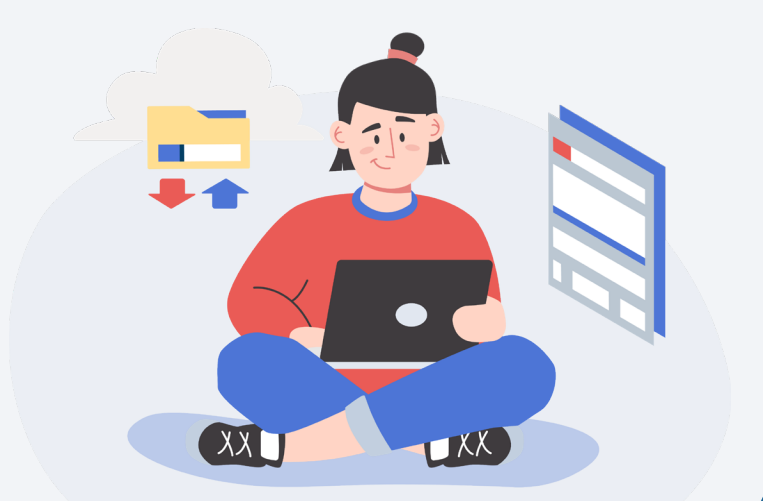

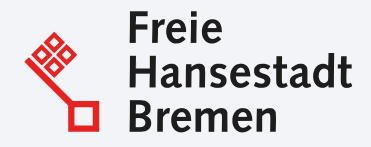

# Schriftliche Auskunft aus dem Sorgeregister (Negativbescheinigung)

Onlinedienst

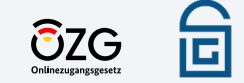

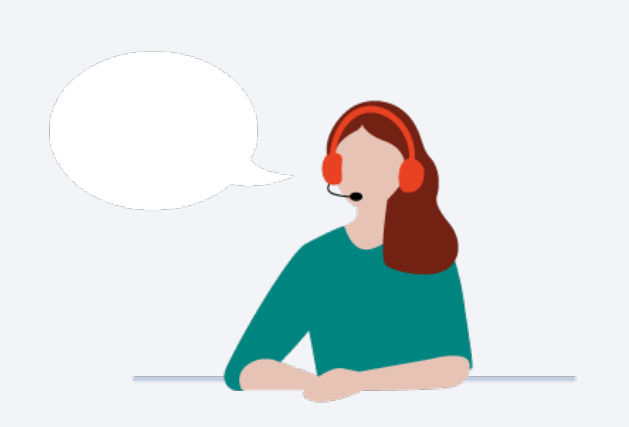

- **1. Was ist das OZG?**
- **2. Schriftliche Auskunft aus dem Sorgeregister**
- **3. Video: Prozess des Onlinedienstes**
- **4. Welche Vorteile bietet der Onlinedienst**
- **5. Einblick in den Onlinedienst**
- **6. Anbindung: Checkliste**

# Was ist das OZG?

Gesetz, um digitale Verwaltungsprozesse schaffen

 Im Rahmen des **Onlinezugangsgesetzes (OZG)** ist eine der ca. 575 zu digitalisierenden Leistungen die "Schriftliche verantwortlichen Bundesland Bremen in einem Onlinedienst umgesetzt wurde. Auskunft aus dem Sorgeregister", welche mit dem

rmat  $\mathbf{C}$ 

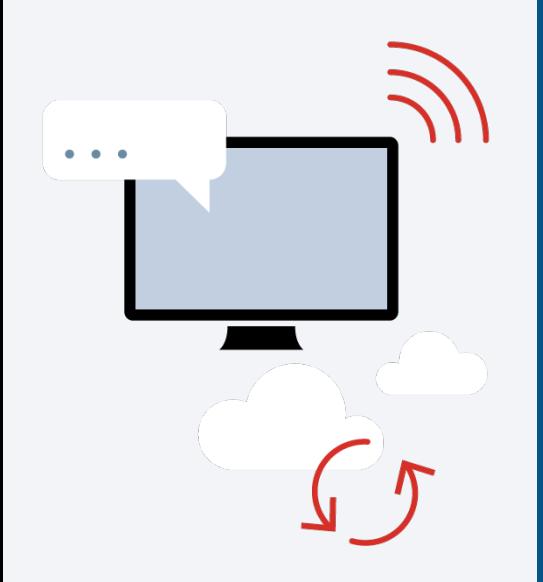

Der Onlinedienst für die Leistung "Schriftliche Auskunft aus dem Sorgeregister" wurde für Jugendämter entwickelt.

Alleinerziehende Mütter können die Leistung als Nachweis beim Geburtsjugendamt des Kindes anfragen. Der Onlinedienst beinhaltet eine übergreifende Startseite, sowie einen FAQ-Bereich, mit dem über die Leistung aufklärt wird. Um Mütter bei ihrem Anliegen und der Recherche zu unterstützen, beinhaltet der Onlinedienst einen Vorab-Check. Auf diese Weise werden nur Anfragen an die zuständigen Stellen weitergeleitet, wenn Mütter tatsächlich leistungsberechtigt sind. Des Weiteren werden in dem Onlinedienst Angaben über das betreffende Kind getätigt. Nach Anfrage kann das Jugendamt den Nachweis postalisch versenden.

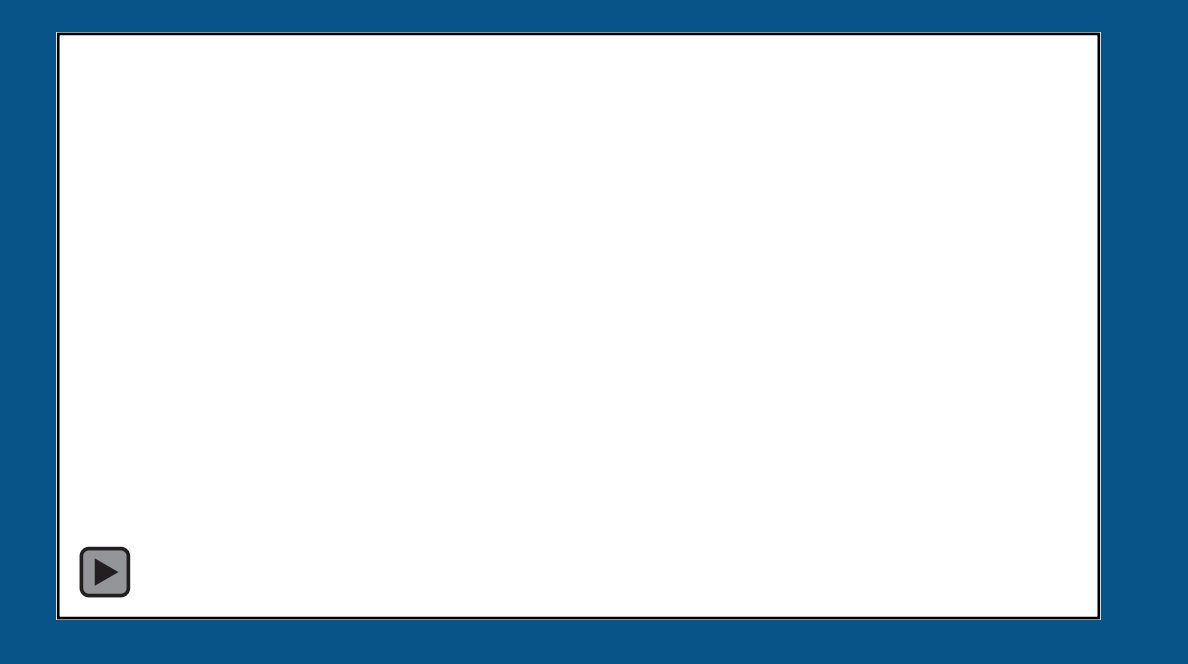

Prozess des Onlinedienstes

# Welche Vorteile

# bietet der

# Onlinedienst?

**Vorfilterung:** Durch das Ergebnis des Vorabchecks im Onlinedienst erfährt das Amt, ob und welche Voraussetzungen Eltern für die Leistung mitbringen

**Übersicht:** Eltern geben im Onlinedienst personenbezogene Daten an und senden sie direkt an das zuständige Amt. Mit dieser Übersicht müssen Ämter die Angaben nur noch gegenprüfen.

**Datenqualität:** Die Datenqualität erhöht sich durch Plausibilitätsprüfung in der Datenabfrage des Onlinedienstes

### Datenschutzerklärung

Datenschutzinformationen gem. Art. 13 DSGVO zur Nutzung des Online-Dienstes "Negativbescheinigung" (Auszug aus dem Sorgeregister) des Senators für Finanzen der Freien und Hansestadt Bremen

Der Senator für Finanzen der Freien und Hansestadt Bremen bietet Ihnen mit dem Online-Dienst "Negativbescheinigung' (Auszug aus dem Sorgeregister) die Möglichkeit die Negativbescheinigung (Auszug aus dem Sorgeregister) online zu beantragen. In diesem Zusammenhang werden personenbezogene Daten verarbeitet. Nachfolgende Informationen fassen zusammen, wie die Verarbeitung der personenbezogenen Daten erfolgt, Insbesondere - den Namen und die Kontaktdaten des Verantwortlichen (wer die Daten verarbeitet),

- die Kontaktdaten des Datenschutzbeauftragten,
- die Zwecke der Datenverarbeitung,
- die Rechtsgrundlagen, aufgrund derer die Daten verarbeitet werden,
- die Empfänger der Daten.
- die Dauer, für die die personenbezogenen Daten gespeichert werden,
- die Rechte der betroffenen Person.

### Verantwortlicher

Verantwortlicher im Sinne des Art. 4 Nr. 7 DSGVO ist der Senator für Finanzen der Freien und Hansestadt Bremen, Rudolf-Hilferding-Platz 1, 28195 Bremen.

### Datenschutzbeauftragter

Der Datenschutzbeauftragte ist zu erreichen unter:

Herr Tobias Ackermann Der Senator für Finanzen Rudolf-Hilferding-Platz 1 28195 Bremen

### Zwecke der Datenverarbeitung

Die Daten werden zum Zwecke des Auszuges aus dem Sorgeregister verarbeitet. Der Senator für Finanzen der Freien und Hansestadt Bremen bietet Ihnen mit dem vorliegenden Online-Dienst die Möglichkeit, die hierfür erforderlichen Angaben (siehe unter "verarbeitete Daten") digital zu tätigen und digital zu beantragen. Hierzu werden die eingegebenen und aus dem Personalausweis ausgelesenen Daten im vorliegenden Online-Dienst erfasst und online an die jeweils zuständige Fachbehörde weitergeleitet (übermittelt). Die zuständige Fachbehörde erhält erst nach Antragstellung, d.h. nach dem Absenden des Online-Formulars, Zugriff auf die Daten.

### Rechtsgrundlage / verarbeitete Daten

Rechtsgrundlage der Datenerhebung ist Art. 6 Abs. 1 lit. a DSGVO.

Verarbeitet werden folgende personenbezogenen Daten:

- Ihre IP-Adresse,
- Datum und Uhrzeit der Anfrage
- Zeitzonendifferenz zur Greenwich Mean Time (GMT)
- Inhalt der Anforderung (konkrete Seite)
- Zugriffsstatus / HTTP-Statuscode
- Jewells übertragene Datenmenge
- Website, von der die Anforderung kommt
- Browser
- Betriebssystem und dessen Oberfläche
- Sprache und Version der Browsersoftware für den Zuständigkeitsfinder Postleitzahl und Wohnort der Eltern und des Kindes, sowie

#### tern und des Kindes, sowie

### Widerspruchsrecht

Sie haben das Recht, der Verarbeitung Ihrer Daten jederzeit mit Wirkung für die Zukunft zu widersprechen, wenn wir aufgrund unseres überwiegenden berechtigten Interesses nach einer Interessenabwägung Ihre Daten verarbeiten.

Sofern Sie von diesem Widerspruchsrecht Gebrauch machen, werden wir die Verarbeitung Ihrer Daten beenden, wenn nicht nachweisbar überwiegende zwingende schutzwürdige Gründe der Beendigung entgegenstehen oder wenn die weitere Verarbeitung der Ausübung oder Verteidigung von Rechtsansprüchen dient.

#### Zustimmung\*

**Abbrechen** 

Ich habe die Datenschutzhinweise gelesen und stimme zu.

#### Impressum @ Datenschutz @ Kontakt @ FAO @

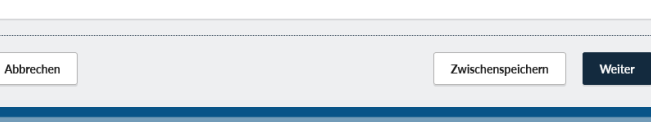

zwischenspeichem

### Zu Beginn des Antrags muss der Datenschutzerklärung zugstimmt werden.

### Über das Feld

"Zwischenspeichern" besteht während des gesamten Antrags die Möglichkeit, den Antragsprozess zwischenzuspeichern.

### Auswahl Region - Negativbescheinigung (Auszug aus dem Sorgeregister)

#### ⋒ Hinweis

Dieser Online Dienst wird nur in bestimmten Regionen angeboten.

### Postleitzahl\*

Impressum & Datenschutz & Kontakt & FAQ &

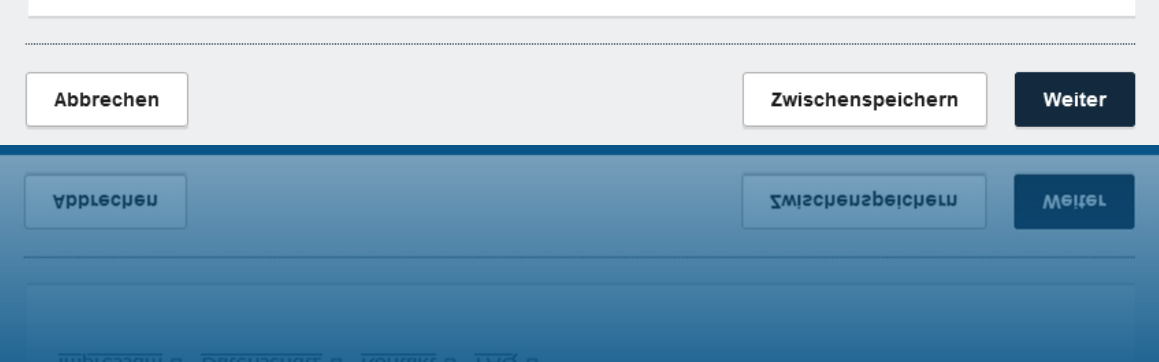

### angeboten wird und die Durch die Eingabe der Postleitzahl wird sichergestellt, dass der Dienst in der Region der antragstellenden Person Anfrage die zuständige Stelle erreicht.

### Fragen zur Auskunft - Negativbescheinigung (Auszug aus dem Sorgeregister)

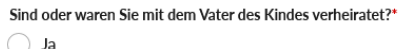

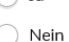

Liegt ein gerichtlicher Beschluss zur elterlichen Sorge vor?\*

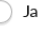

Nein

Wurde ein gerichtliches Verfahren zur Sorgerechtsregelung gestellt?

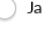

Nein

Sind Sie die Mutter des Kindes?\*

 $\bigcap$  Ja

 $\bigcirc$  Nein

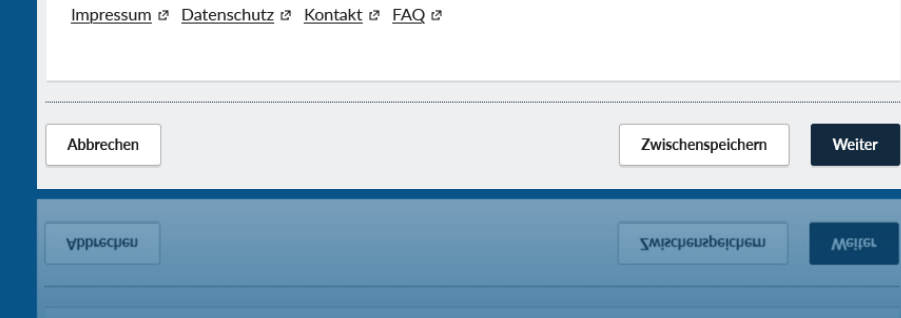

Es müssen Angaben zum Verhältnis zum Vater, zur elterlichen Sorge und zur Sorgerechtsregelung gemacht werden.

Außerdem ist anzugeben, ob die antragstellende Person die Mutter des Kindes ist.

#### ⋒ Achtung

Wenn Sie mit dem Vater des Kindes verheiratet sind oder waren, haben Sie das gemeinsame Sorgerecht für Ihr Kind. Eine Negativbescheinigung können Sie daher nicht erhalten.

Ausnahmen bestehen, wenn Sie nach der Scheidung mit dem Vater nochmal ein Kind bekommen haben.

Hat ein Gericht die gemeinsame Sorge, die sich durch Ihre Ehe ergibt, ganz oder teilweise aufgehoben, müssen Sie die entsprechende Entscheidung vorlegen.

Bitte nehmen Sie mit uns Kontakt auf, damit wir Sie individuell beraten können.

Wenn Sie auf den Button "Weiter" klicken, dann wird der Vorgang beendet!

Wenn Sie auf den Button "Weiter" klicken, dann wird der Vorgang beend et!

Bitte nehmen Sie mit uns Kontakt auf, damit wir Sie individuell beraten I **PDDRD** 

Nicht die Mutter des Kindes Ist oder war mit Vater verheiratet

⋒ Achtung

> Auskünfte aus dem Sorgeregister erhalten in der Regel Mütter, die allein sorgeberechtigt sind. Wenn Sie der Vater des Kindes sind und eine Auskunft aus dem Sorgeregister wünschen, dann nehmen Sie bitte Kontakt mit dem für Sie zuständigen Jugendamt auf.

Bei gerichtlichen Entscheidungen müssen diese individuell geprüft werden. Hierzu ist die Kontaktaufnahme mit dem Amt notwendig.

Ist die antragstellende Person nicht die Mutter, wird die Kontaktaufnahme für eine individuelle Beratung empfohlen.

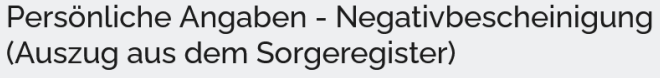

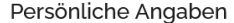

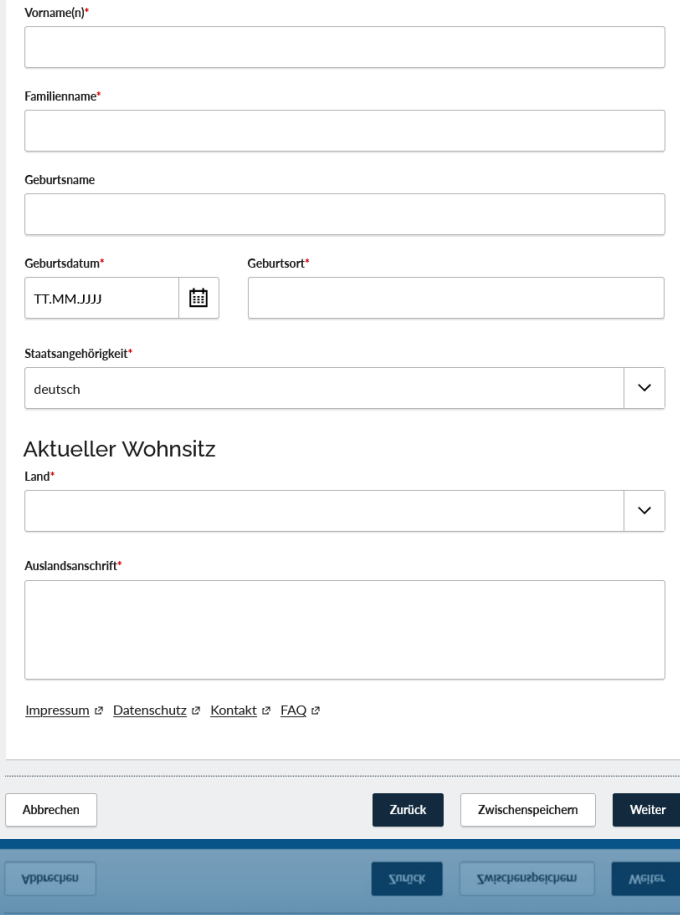

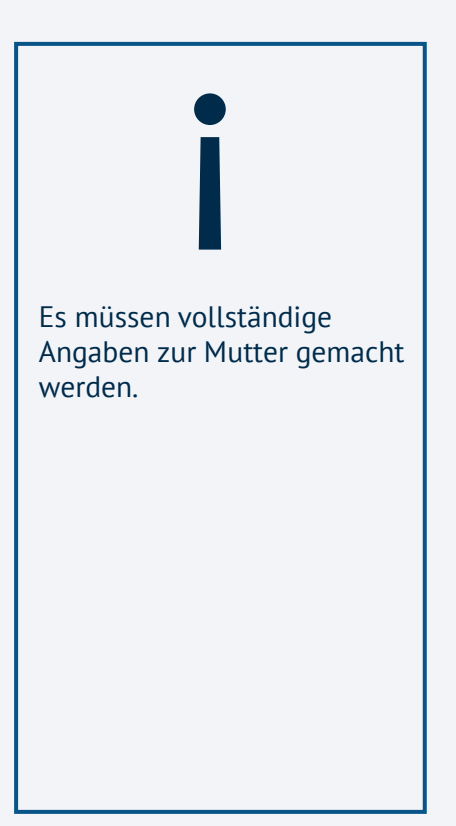

### Angaben zum Kind - Negativbescheinigung (Auszug aus dem Sorgeregister)

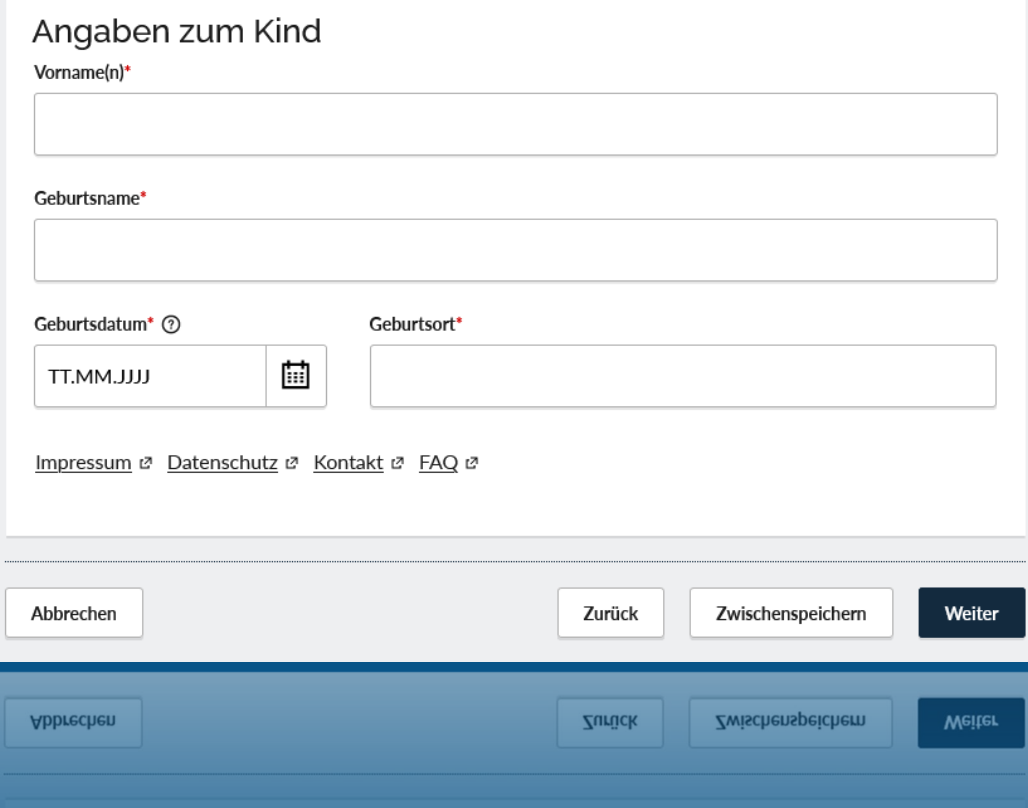

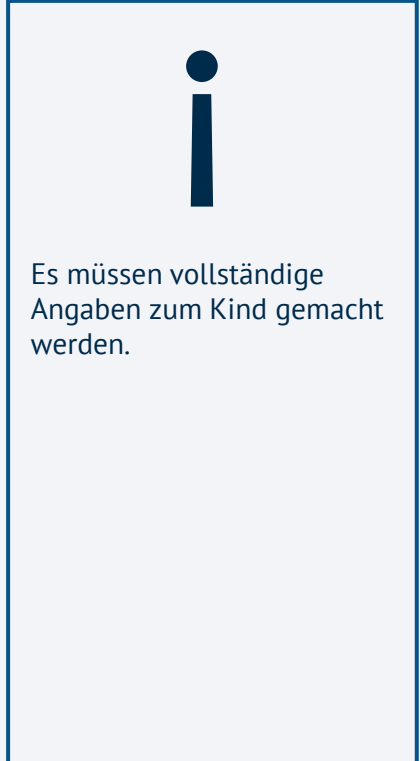

### Zusammenfassung - Negativbescheinigung (Auszug aus dem Sorgeregister)

### Fragen zur Auskunft

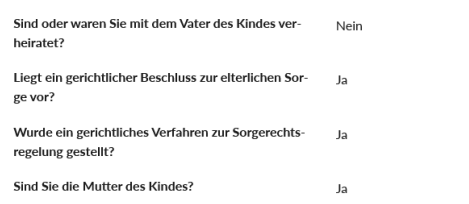

### Persönliche Angaben

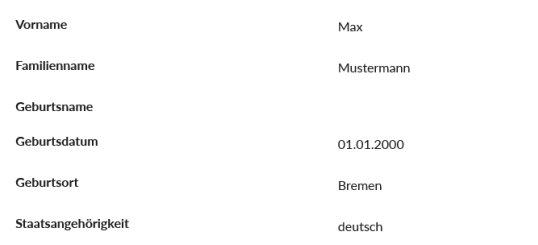

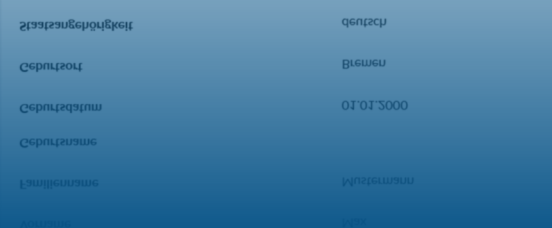

### Aktueller Wohnsitz Land Deutschland Straße und Hausnummer Bremer Straße 1 Adresszusatz Postleitzahl 28755 Ort Bremen

### Angaben zum Kind

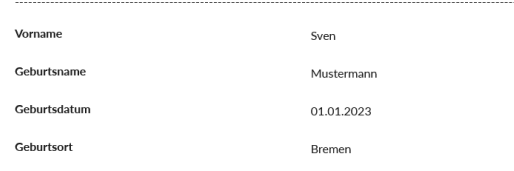

### Angaben prüfen und bestätigen

Hiermit bestätige ich die Richtigkeit meiner Angaben\*

Impressum @ Datenschutz @ Kontakt @ FAQ @

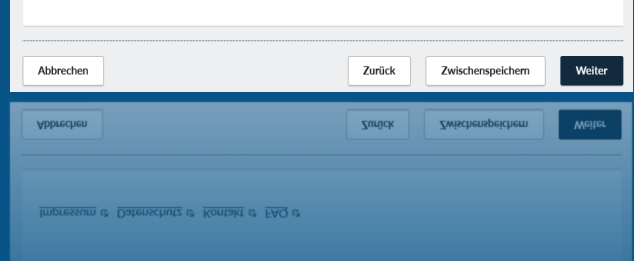

## Die eingegebenen Daten werden abschließend zur Prüfung zusammengefasst.

Über das Feld "Zurück" können Änderungen in den einzelnen Schritten vorgenommen werden.

### Datenschutzerklärung

### Datenschutzinformation zur Beantragung der schriftlichen Auskunft über die Alleinsorge aus dem Sorgeregister

Um Ihren Antrag auf schriftliche Auskunft über die Alleinsorge aus dem Sorgeregister entgegennehmen und bearbeiten zu können, werden personenbezogene Daten von Ihnen verarbeitet. Im Folgenden werden Sie über die Datenverarbeitung und Ihre Rechte informiert.

### Wer ist die verantwortliche Stelle?

Verantwortlich für die Datenverarbeitung ist das

Amt für Soziale Dienste Breitenweg 29-33 28195 Bremen

E-Mail: datenschutz-buergerservice@afsd.bremen.de

### Zu welchem Zweck verarbeiten wir personenbezogen Daten?

Die beantragte Bescheinigung dient der Mutter im Rechtsverkehr mit Behörden, Schulen, Kindergärten, Ärzten, Banken, etc. zum Nachweis, wenn ihr entweder die alleinige elterliche Sorge für das Kind zusteht oder Eintragungen in Bezug auf Teile der elterlichen Sorge wegen gerichtlicher Entscheidung vorliegen. Für die Bearbeitung Ihres Antrags und die Erfüllung unserer gesetzlichen Aufgabe ist es notwendig, dass wir Ihre dazu erforderlichen personenbezogenen Daten verarbeiten.

Die Rechtsgrundlage der Datenverarbeitung ergibt sich dementsprechend aus Art. 6 Abs.1 S. 1 lit. e DSGVO, § 3 BDSG und § 3 Abs. 1 Nr. 2 BremDSGVOAG in Verbindung mit unserer öffentlichen Aufgabe nach § 58a Abs. 2 SGB VIII.

Die Verarbeitung nicht erforderlicher, von Ihnen freiwillig angegebener personenbezogener Daten, erfolgt auf Grundlage Ihrer Einwilligung nach Art. 6 Abs. 1 S. 1 lit. a DSGVO.

### Welche personenbezogenen Daten verarbeiten wir?

Zu den erforderlichen personenbezogenen Daten gehören insbesondere Angaben zu Ihrer Person, zum Kind und zum Vater des Kindes. Ohne diese Daten können wir Ihren Antrag nicht bearbeiten.

Sofern wir um die Angabe von Telefonnummern oder E-Mail-Adressen bitten, ist die Angabe freiwillig.

Sofern die Angabe weiterer personenbezogener Daten freiwillig ist, machen wir dies im Rahmen der Datenerhebung entsprechend kenntlich. Es sind keine negativen Konsequenzen mit der Nichtbereitstellung dieser freiwilligen Daten verbunden. Allerdings kann die Nichtbereitstellung im Einzelfall die nachfolgende Kommunikation erschweren bzw. verzögern. Wenn Sie eine Einwilligung in die Verarbeitung personenbezogener Daten abgeben, können Sie diese jederzeit widerrufen. Weitere Informationen zu Ihrem Widerrufsrecht können Sie den nachfolgend aufgeführten Betroffenenrechten entnehmen.

### Werden meine Daten an Dritte weitergegeben?

Wir behandeln Ihre Daten vertraulich und geben diese nur dann weiter, wenn eine datenschutzrechtliche Übermittlungsbefugnis besteht (z. B. kann es erforderlich sein, Daten an andere Behörden zu übermitteln die Zulässigkeit prüfen wir jedoch vorab im Einzelfall unter Beachtung der Verschwiegenheitspflichten).

Wir geben ihre Daten im Rahmen einer Auftragsverarbeitung gem, Art. 28 DSGVO bzw. § 80 SGB X unter Umständen an Dienstleister welter, die uns z.B. beim Betrieb der Onlineanmeldung unterstützen oder die eine Zuordnung der Anträge vornehmen, sofern nicht klar ist, welche Stelle für den Antrag zuständig ist. Unsere Dienstleister sind uns gegenüber streng weisungsgebunden und entsprechend vertraglich verpflichtet.

Dienstleister sind uns gegenüber streng weisungsgebunden und entsprechend vertraglich verpflichtet. ne Zuordnung der Anträge vornehmen, sofern nicht klar ist, welche Stelle für den Antrag zuständig ist. Unsere

### Kontaktdaten des Datenschutzbeauftragten:

Sie können sich bei Fragen oder Beschwerden zum Thema Datenschutz auch jederzeit an den Datenschutzbeauftragten der Senatorin für Soziales, Jugend, Integration und Sport wenden. Die Kontaktdaten lauten:

Dr. Uwe Schläger, datenschutz nord GmbH Konsul-Smidt-Straße 88 28217 Bremen Tel.: +49 421 69 66 32 0 Mail: office@datenschutz-nord.de

#### Zustimmung\*

Ich habe die Datenschutzhinweise gelesen und stimme zu.

### (1) Hinweis Das Versenden der Anfrage dauert einige Sekunden. Bitte schließen Sie den Browser nicht! Zurück Zwischenspeichern Anfrage absenden Abbrechen **Abbrechen TULICK** *ZWISChenspeichern* **Antrage absenden**

### Abschließend muss noch der Datenschutzerklärung der zuständigen Stelle zugestimmt werden.

### Vielen Dank für Ihren Anfrage!

Wir bemühen uns Ihre Anfrage so schnell wie möglich zu bearbeiten.

Die Vorgangsnummer ist: JfFN0jk5InsD8y4WD-aFSA

 und wurde an die zuständige Die Anfrage war erfolgreich Stelle geleitet!

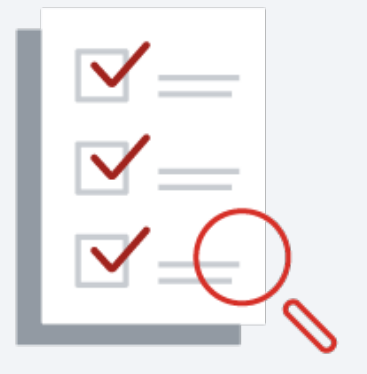

Anfrage an negativbescheinigung@betriebskoordination.bremen.de

Behördendaten im Landesredaktionssystem aktualisieren

Behördenkonto im Serviceportal anlegen

Anbindungsfragebogen ausfüllen

Optional: Fachverfahren an den Onlinedienst anbinden

Fertig: Jetzt können Sie Anfragen empfangen

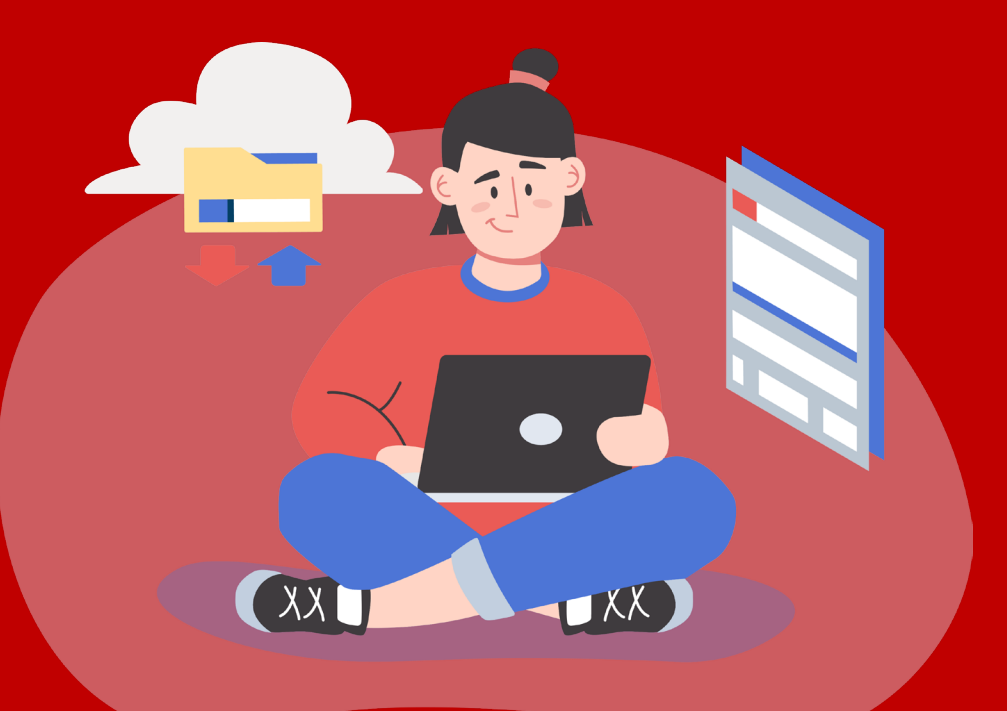

# Vielen Dank für Ihren Beitrag zur Digitalisierung!